Home

About The Industry ▼

PPAI LAW

Pledge To Advocate

**GR Today** 

Who Represents You?

# Rep. Kay Granger (R-TX)

Representative for Texas, Republican, TX-12

Website: http://kaygranger.house.gov

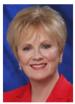

# **Biography**

Home town: Ft. Worth Born: January 18, 1943 Born in: Greenville, TX

Occupation: Teacher, Business Owner

Religion: Methodist Marital status: D

Previous political experience: Ft. Worth City Council, 1989-91; Mayor of Ft. Worth, 1991-95

Elected in year: 1996 Next election in year: 2016 Family: 3 children

Education: BS TX Wesleyan Univ., 1965

Ethnicity: Caucasian

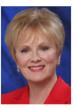

# Find your elected officials

Subscribe to our mailing list

Provide us with your email address and we'll let you know about upcoming

engagements, etc.

GO ⊕

Enter a name, address or zip code to find your officials or candidates.

GO

## **Committees**

# **Appropriations**

Defense

Energy and Water Development, and Related Agencies State, Foreign Operations, and Related Programs

#### Offices

### Washington, D.C. Office:

1026 Longworth House Office Building Washington, DC 20515-4312 Phone: 202-225-5071 Fax: (202) 225-5683

### Ft. Worth Office:

1701 River Run Road, Suite 407 Ft. Worth, TX 76107 Phone: 817-338-0909 Fax: (817) 335-5852

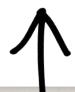

### Follow us on Twitter

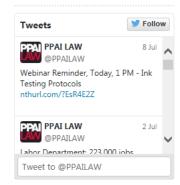

Once you click on your representative, the contact information will appear at the bottom of the screen. Be sure to reach out to the closest district office to your location.